## Lecture 21: Interpreters I

Marvin Zhang 07/27/2016

## Announcements

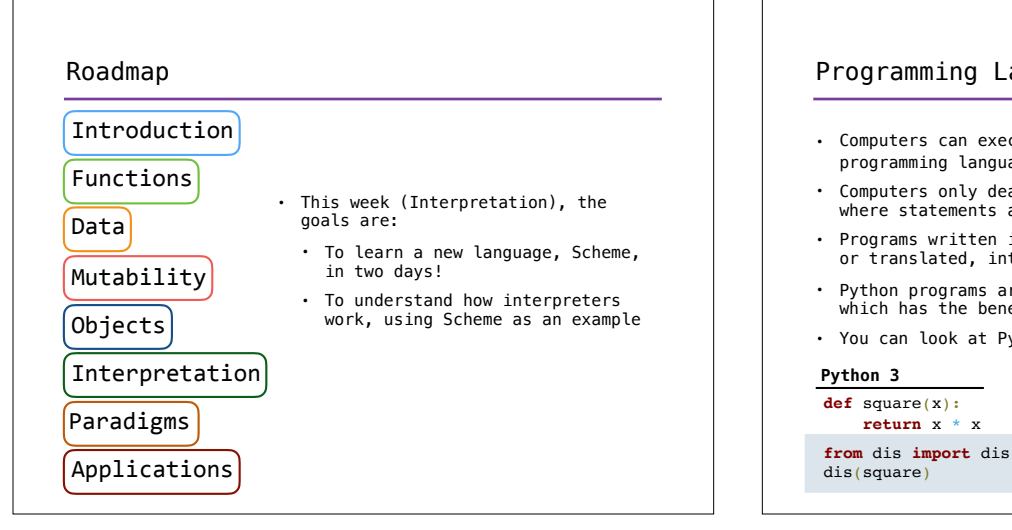

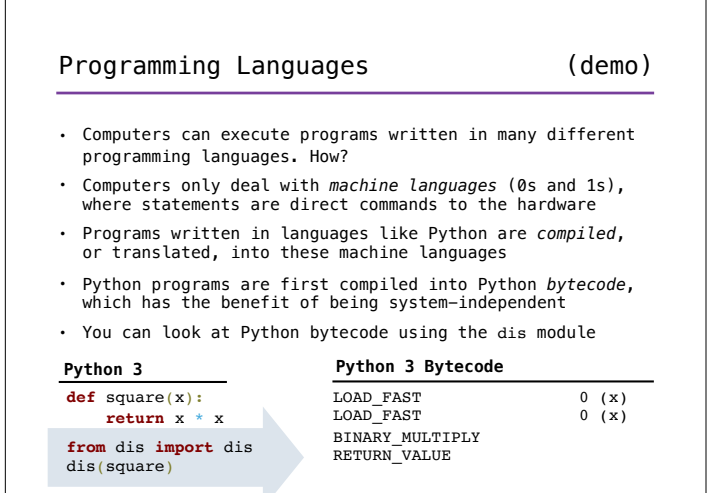

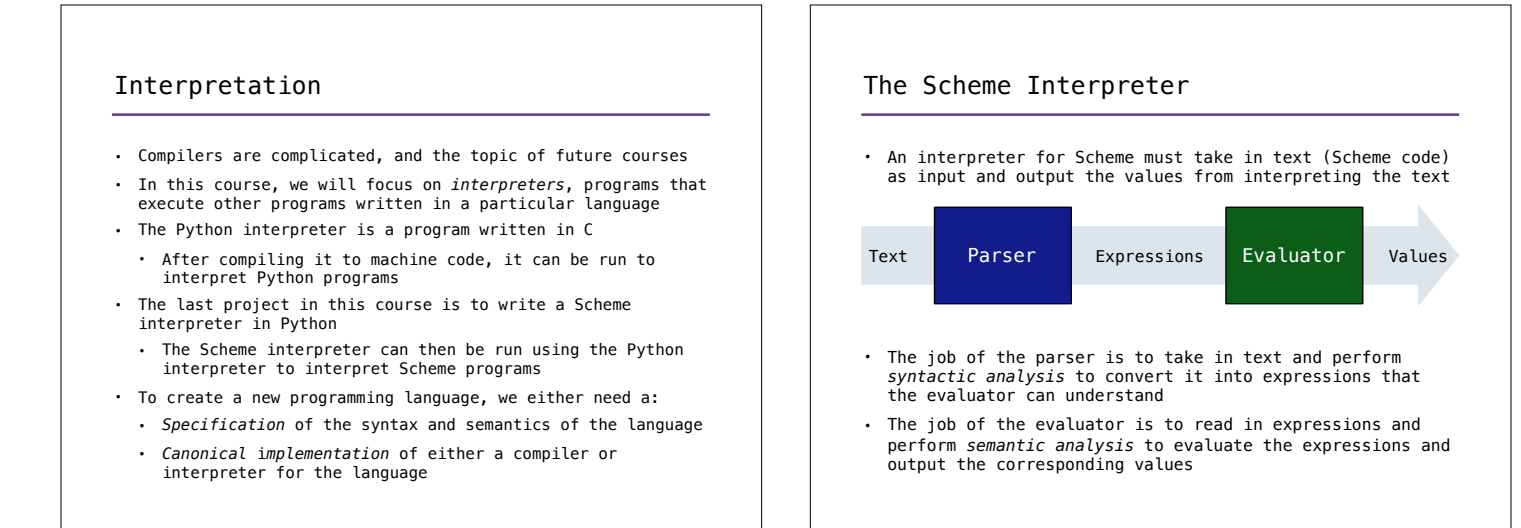

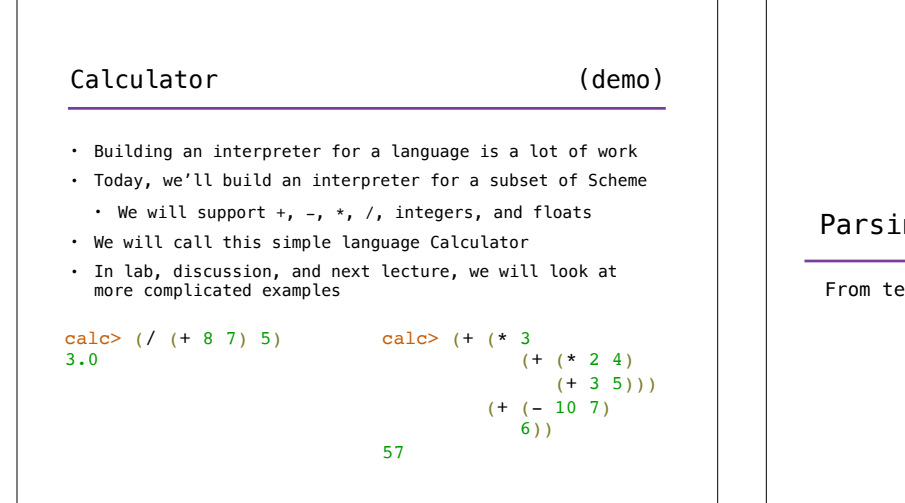

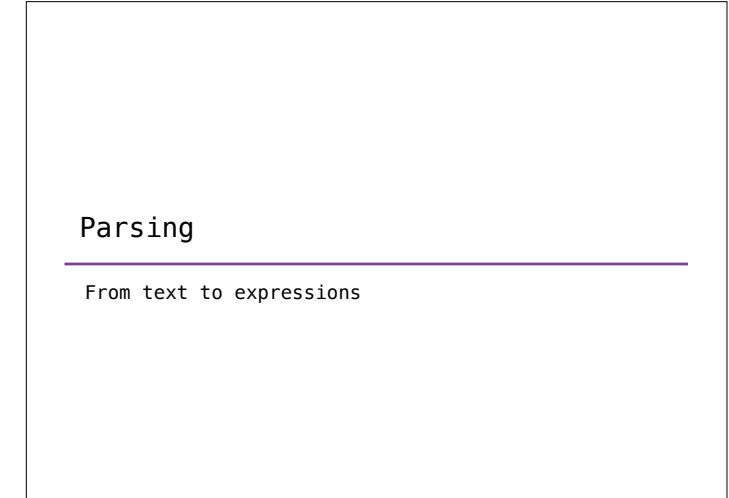

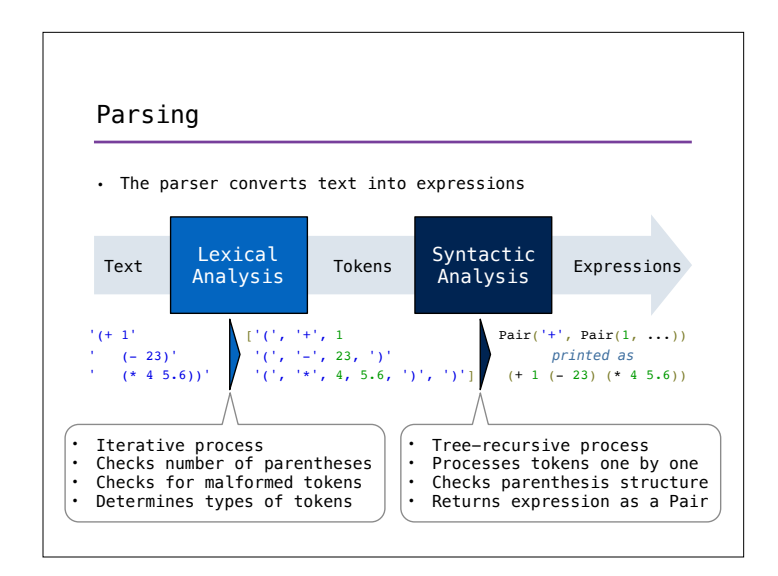

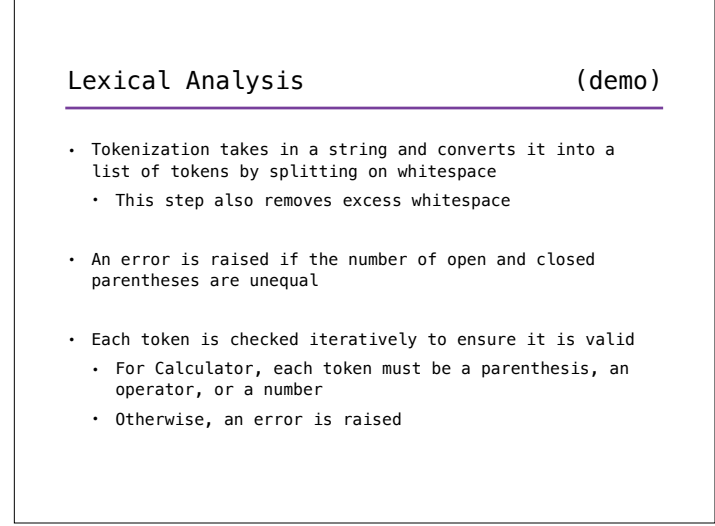

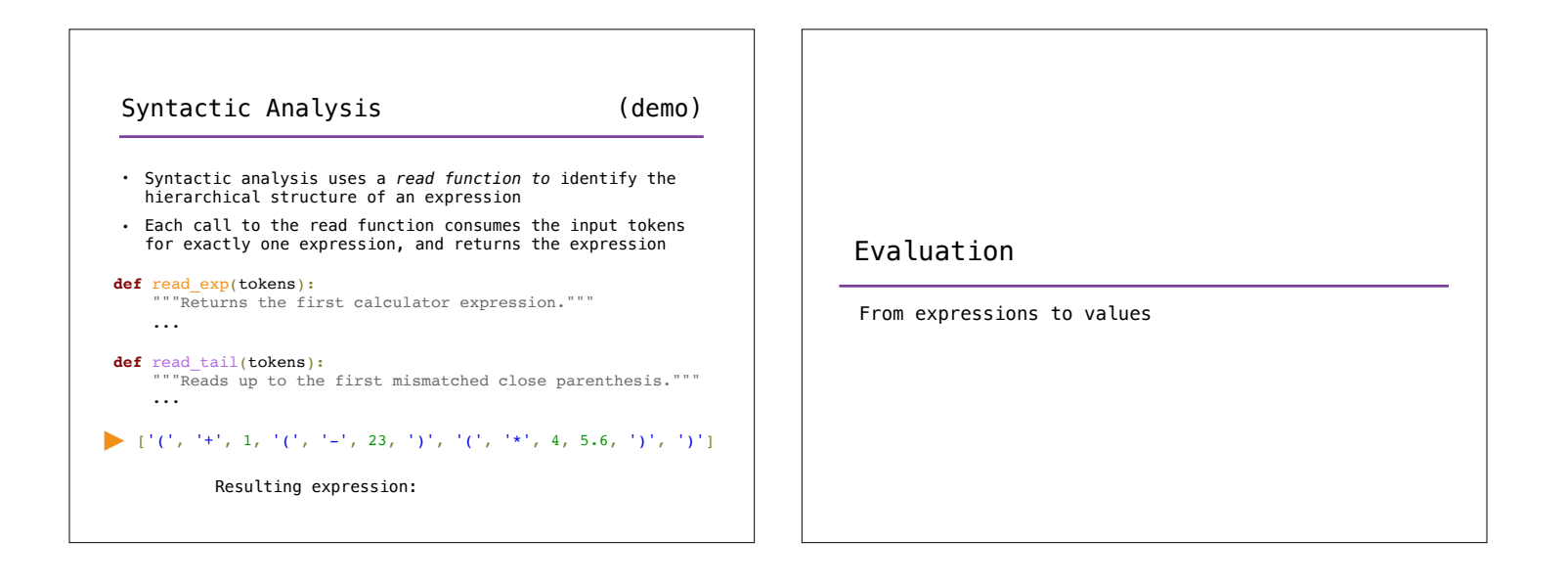

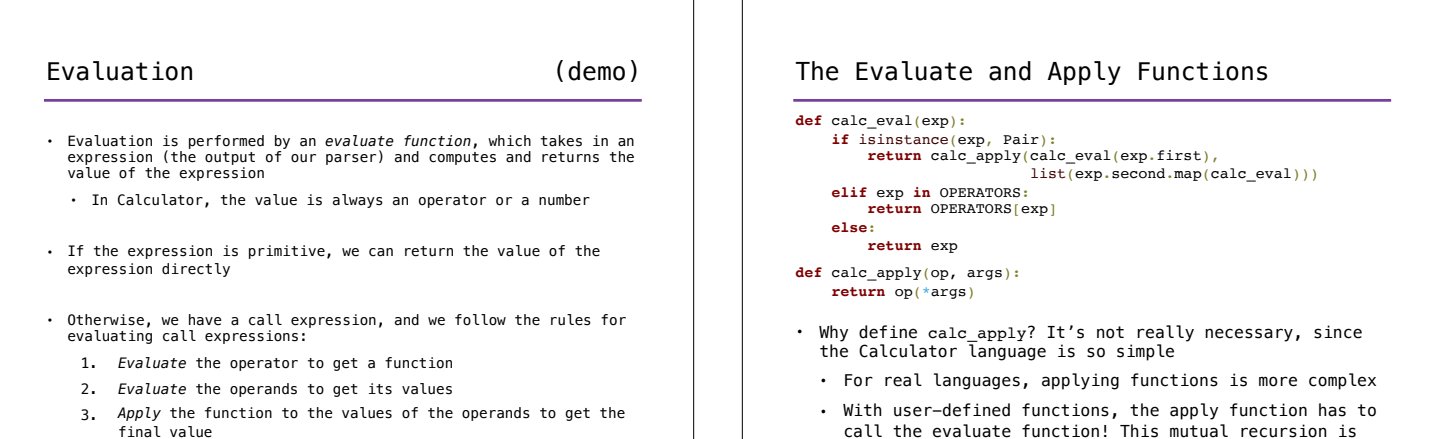

- final value
- This hopefully looks very familiar!

A Calculator interactive interpreter!

Putting it all together

## The Read-Eval-Print Loop

called the *eval-apply loop*

(demo)

- Interactive interpreters all follow the same interface: 1. Print a prompt
	- 2. *Read* text input from the user
	- 3. Parse the input into an expression
	- 4. *Evaluate* the expression into a value
	- 5. Report any errors, if they occur, otherwise
	- 6. *Print* the value and return to step 1

• This is known as the read-eval-print loop (REPL)

## Handling Exceptions • Various exceptions may be raised throughout the REPL: • **Lexical analysis**: The token 2.3.4 raises **SyntaxError** • **Syntactic analysis**: A misplaced ) raises **SyntaxError** • **Evaluation**: No arguments to - raises **TypeError** • An interactive interpreter prints information about each error that occurs • A well-designed interactive interpreter should not halt completely on an error, so that the user has an opportunity to try again in the current environment (demo) | Summary • We built an interpreter today! • It was for a very simple language, but the same ideas and principles will allow us to build an interpreter for Scheme, a much more complicated language • More complicated examples are coming soon • Interpreters are separated into a *parser* and an *evaluator* • The parser takes in text input and outputs the corresponding expressions, using *tokens* as a midpoint • The evaluator takes in an expression and outputs the corresponding value • The *read-eval-print loop* completes our interpreter